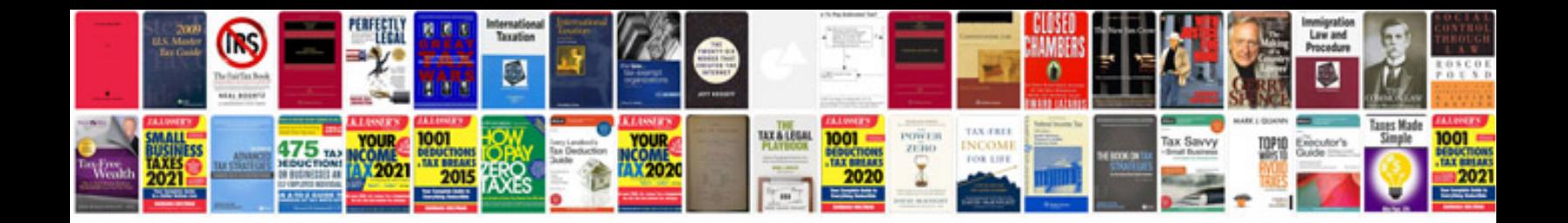

**Rest service documentation template**

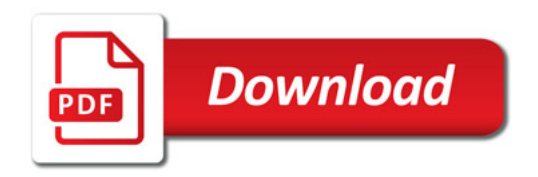

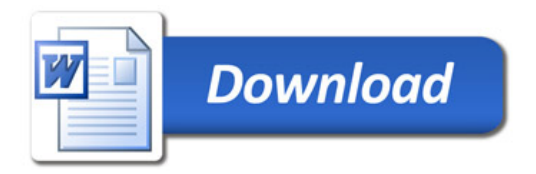